# An Introduction to AGDEX

Stan Pounds, Cuilan Lani Gao Fri Apr 11 23:37:05 2014

## 1 Introduction

A challenging problem in contemporary genomics research is how to integrate and compare gene expression data from studies that utilize different microarray platforms or even different species (e.g. a study of a human disease and a study of an animal model of that disease). We have developed the agreement of differential expression (AGDEX) procedure to integrate differential expression analysis results across two experiments that may utilize different platforms or even different species. AGDEX is able to combine transcriptome information across two experiments that compare expression across two biological conditions. AGDEX was initially used in the study of the pediatric brain tumor ependymoma (Johnson et al., Nature 2010) to characterize the transcriptional similarity of a mouse model to one subtype of human ependymoma.

The AGDEX procedure performs a rigorous differential expression analysis for each two-group comparison and formally evaluates the agreement of differential expression analysis results across the entire transcriptome. Optionally, users may use AGDEX to identify differentially expressed gene-sets for each comparison and evaluate agreement of differential expression analysis results within gene-sets.

In total, the AGDEX procedure performs the following statistical analyses:

- 1. identify genes that are differentially expressed in each experiment;
- 2. identify gene-sets that are differentially expressed in each experiment;
- 3. integrate results across experiments to identify differentially expressed genes;
- 4. integrate results across experiments to identify differentially expressed gene-sets;
- 5. characterize and determine the statistical significance of similarities of differential and expression profiles across the two experiments for the entire transcriptome and for specific gene-sets.

The AGDEX method is described in greater detail in the supplementary materials of Johnson et al. (2010) and Gibson et al. (2010).

## 2 Pre-requisite Packages

The AGDEX package depends on the *Biobase* and *GSEABase* packages. Users must know how to store the expression data as an *ExpressionSet* object defined by the *Biobase* package. To perform gene-set analyses, users must represent gene-set data as an *GeneSetCollection* object defined by the *GSEABase* package.

# 3 Data Requirements

Data must be prepared and stored in a specific format for AGDEX analysis. First, data from each experiment must be stored as an *ExpressionSet* object defined by the *Biobase* package. Secondly, the data from each experiment must be linked with a definition of the contrast (such as "tumor - control") for the differential expression analysis. Optionally, each experiment may have gene-set definitions represented as a *GeneSetCollection* object defined by the *GSEABase* package. These information provide all the details necessary to perform differential expression analysis of the data from each experiment. Finally, a data-set that matches the probe-set identifiers from the two experiments is necessary to integrate results across the two experiments and evaluate the agreement of differential expression results across the two experiments.

AGDEX requires that the information needed to perform differential expression analysis of one experiment be provided in the form of a dex.set list object. The expression and phenotype data are stored as an ExpressionSet in a component named Eset.data. Recall that an ExpressionSet stores the expression data as a samples-by-genes matrix in the component exprs and the phenotype data as a data frame in the component pData. The expression data should be normalized log-intensity values. The phenotype data must include one column with group labels to be used for the two-group differential expression analysis comparison. The comp.var component of the dex.set list object gives the name or numeric index of the column of the phenotype data with those group labels. The comp.def component of the dex.set list object is a string that defines the contrast for the two-group comparison. For example, the comp.def component may contain the string "tumor-control" to indicate that the analysis will compare the expression of those samples with the label "tumor" to that of those samples with the label "control". Optionally, the dex.set object may include a GeneSet-Collection object (as defined by the package GSEABase) in the qset.collection component. In this way, the dex. set object contains the data for and the definition of a two-group differential expression analysis. The data and definition for each differential expression analysis must be contained in a dex.set object.

To perform the cross-experiment integration and evaluate the cross-experiment agreement, AGDEX requires information to match the probe-set identifiers of the first differential expression analysis to those of the second differential expression analysis. This information is provided in the form of a map.data list object. The probe.map component of the map.data object is a data.frame that defines how probe-set identifiers are matched across experiments. As such,

map.data must include a column with probe-set identifiers from experiment "A" and a column with probe-set identifiers from experiment "B". The components map.Aprobe.col and map.Bprobe.col give the name or numeric index of the columns of the probe.map component with the probe-set identifiers from experiments "A" and "B", respectively.

Finally, the user must specify how many permutations must be performed. AGDEX allows users to utilize an adaptive permutation testing (APT) strategy to reduce computing time for gene-set analyses. APT performs permutations until obtaining *min.perms* permutation-statistics with absolute value greater than that of the observed test-statistic or until performing a maximum *max.nperms* permutations. Pounds et al. (2011) give a more detailed description of APT.

## 4 Example

This example illustrates how users may perform an AGDEX analysis.

#### 4.1 Prepare the Expression Data as ExpressionSet Object

First, users must prepare the *ExpressionSet* for each experiment. The *human.data* and *mouse.data ExpressionSet* objects are included in the AGDEX package.

```
> library(AGDEX)
> data(human.data)
                                # Load the human.data ExpressionSet object
> head(exprs(human.data)[,1:5]) # Preview the human expression data
              ept002
                       ept011
                                ept064
                                         ept065
                                                  ept066
            8.555086 7.804986 7.626863 8.303084 8.110728
200050_at
200075_s_at 7.808323 7.835382 8.520249 7.604795 8.111148
            9.656154 9.445705 9.687636 9.889678 9.451709
200823_x_at 8.990840 9.568204 9.085321 8.903503 9.517546
          7.759230 8.606851 8.008266 8.625222 8.294400
200879_s_at 4.518522 5.392718 4.242765 4.732684 5.220356
> head(pData(human.data))
                                # Preview the human phenotype data
ept002 ept002 other.human.tumors
ept011 ept011 other.human.tumors
ept064 ept064 other.human.tumors
ept065 ept065 other.human.tumors
ept066 ept066 other.human.tumors
ept067 ept067 other.human.tumors
> table(pData(human.data)$grp) # See number in each group
```

```
human.tumor.typeD other.human.tumors
> all(rownames(pData(human.data))==colnames(exprs(human.data))) # Check that expression data
[1] TRUE
> data(gset.data) # A GeneSetCollection for human.data
> # Now the same for the mouse.data
> data(mouse.data)
> head(exprs(mouse.data)[,1:5])
               hmp002
                       hmp003
                                 hmp004
                                          hmp007
                                                   hmp008
1415674_a_at 7.674153 7.677817 7.762724 7.759486 7.709533
1415686_at 7.761532 7.425119 7.596593 7.761873 7.760978
1415691_at
           7.710116 7.536471 7.477208 7.611941 7.682068
1415860_at
           9.724080 9.771680 9.787628 9.810550 9.600272
            8.169280 8.323366 8.153177 8.317424 8.021749
1415888_at
1415904_at
            7.385975 6.666830 6.798164 7.253046 7.440029
> head(pData(mouse.data))
           id
                        grp
hmp002 hmp002 mouse.control
hmp003 hmp003 mouse.control
hmp004 hmp004 mouse.control
hmp007 hmp007 mouse.control
hmp008 hmp008 mouse.control
hmp009 hmp009 mouse.control
> table(pData(mouse.data)$grp)
               mouse.tumor
mouse.control
          179
                         13
> all(colnames(exprs(mouse.data))==rownames(pData(mouse.data)))
[1] TRUE
```

### 4.2 Form a dex. set Object for Each Experiment

Second, for each experiment, information defining the differential expression analysis must be combined with the *ExpressionSet* data and stored in a *dex.set* object by using *make.dex.set.object*, as shown below.

In the first statement above, Eset.data=human.data indicates that the ExpressionSet object human.data contains the expression and phenotype data, comp.var=2 indicates that the second column of the phenotype data (e.g. pData(human.data)[,2]) has the group labels for the differential expression analysis comparison, comp.def="human.tumor.typeD-other.human.tumors" indicates that the comparison will be computed as "human.tumor.typeD" minus "other.human.tumors", and gset.collection=gset.data indicates that the GeneSetcollection object gset.data defines gene-sets for the differential expression analysis. The second statement above performs an analogous operation for the mouse data, except that it does not provide gene-set definitions for gene-set analyses.

## 4.3 Prepare the *map.data* Object that Defines How Probe-Sets are Matched Across Experiments

The map.data list object includes a component probe.map with a data.frame that defines how probe-sets are matched across experiments and components map.Aprobe.col and map.Bprobe.col that give the name or numeric index of the columns with the probe-set identifiers from experiments "A" and "B", respectively. The code segment below illustrates the structure of the map.data object.

```
> data(map.data)
> names(map.data)
[1] "probe.map"
                      "map.Aprobe.col" "map.Bprobe.col"
> head(map.data$probe.map)
     human_probe mouse_probe
7969
       200050_at
                   1422135_at
8025 200075_s_at
                   1416395_at
8278
       200642_at 1459976_s_at
8279
       200642_at
                   1451124_at
8280
       200642_at
                   1435304_at
       200642_at 1447761_x_at
8281
> map.data$map.Aprobe.col
```

```
[1] 1
> map.data$map.Bprobe.col
[1] 2
```

#### 4.4 Perform the AGDEX Analysis

Now that the *dex.set* objects for each experiment and the *map.data* object have been prepared, the AGDEX analysis may be performed by a simple call to the function *agdex*, as shown below.

```
> agdex.res<-agdex(dex.setA=dex.set.human,
                   dex.setB=dex.set.mouse,
                   map.data=map.data,
                   min.nperms=5,
                   max.nperms=10)
Preparing differential expression data sets (dex.setA and dex.setB): Fri Apr 11 23:37:09 201
Preparing data that maps probe set IDs across experiments: Fri Apr 11 23:37:10 2014
Computing statistics for observed data: Fri Apr 11 23:37:10 2014
Mapping gene-sets across experiments: Fri Apr 11 23:37:10 2014
Computing time for observed statistics (in seconds):
0.004 0 0.006 0 0
Permuting experiment A data 10 times: Fri Apr 11 23:37:10 2014
Computing time for permutation analysis of data set A (in seconds):
0.024 0 0.023 0 0
Permuting experiment B data 10 times: Fri Apr 11 23:37:10 2014
Computing time for permutation analysis of data set B (in seconds):
0.024 0 0.024 0 0
Packaging Result Object: Fri Apr 11 23:37:10 2014
Done: Fri Apr 11 23:37:10 2014
```

This statement performs the AGDEX analysis with the human data considered as experiment "A" and the mouse data considered as experiment "B". Note that it is important that the call to the function agdex and the map.data object label the experiments in the same way. Clearly, one usually will set larger values of min.nperms and max.nperms in most applications. The classical permutation test can be performed by setting min.nperms = max.nperms. See Pounds et al. (2011) for more details on how to set min.nperms and max.nperms. The AGDEX procedure will perform exact tests if the total number of permutations is less than the expected number of permutations under the null hypothesis of exchangeability.

## 4.5 Explore AGDEX Results

The results of the AGDEX analysis are stored in a list with multiple components. More details are available from help(agdex.result). As shown below, several

components of the result object echo the input for the group labels and definition of the contrast for each differential expression analysis.

```
> names(agdex.res)
 [1] "dex.compA"
                          "dex.compB"
 [3] "gwide.agdex.result" "gset.result"
 [5] "meta.dex.res"
                          "dex.resA"
 [7] "dex.resB"
                          "dex.asgnA"
 [9] "dex.asgnB"
                          "gset.listA"
[11] "gset.listB"
                          "gset.list.agdex"
> agdex.res$dex.compA
                                      # echoes comp.def of dex.setA
[1] "human.tumor.typeD-other.human.tumors"
> agdex.res$dex.compB
                                      # echoes comp.def of dex.setB
[1] "mouse.tumor-mouse.control"
> head(agdex.res$dex.asgnA)
                                      # echoes group-labels from dex.setA
                    grp.lbl
1 ept002 other.human.tumors
2 ept011 other.human.tumors
3 ept064 other.human.tumors
4 ept065 other.human.tumors
5 ept066 other.human.tumors
6 ept067 other.human.tumors
> head(agdex.res$dex.asgnB)
                                      # echoes group-labels from dex.setB
      id
               grp.lbl
1 hmp002 mouse.control
2 hmp003 mouse.control
3 hmp004 mouse.control
4 hmp007 mouse.control
5 hmp008 mouse.control
6 hmp009 mouse.control
```

The result object also contains the probe-set level differential expression analysis results for each experiment. These components give the difference of means and p-values for each probe-set in their respective experiments.

> head(agdex.res\$dex.resA) # Human results, difference of means and p-values

```
probe.id dstat dpval 200050_at 200050_at -0.28879244 0.0 200075_s_at 200075_s_at 0.03932749 0.7
```

```
200642_at 200642_at 0.14981534 0.4
200823_x_at 200823_x_at -0.39166373 0.0
200878_at 200878_at 0.33152395 0.1
200879_s_at 200879_s_at 0.21099839 0.5
```

> head(agdex.res\$dex.resB) # Mouse Results, difference of means and p-values

```
probe.id
                               dstat dpval
1415674_a_at 1415674_a_at -0.45082351
1415686_at
              1415686_at 0.02563087
                                        0.4
1415691_at
              1415691_at 0.90984699
                                        0.0
1415860_at
              1415860_at -1.34567368
                                        0.0
1415888_at
              1415888_at -0.89954516
                                        0.0
              1415904_at 1.07934126
1415904_at
                                        0.0
```

The *meta.dex.res* component contains these results and the meta-analysis z-statistic and p-value for the matched probe-set pairs.

#### > head(agdex.res\$meta.dex.res)

|   | p       | robeB  | I      | probeA | A.index | B.in   | dex  | (      | dstatA |
|---|---------|--------|--------|--------|---------|--------|------|--------|--------|
| 1 | 1415674 | _a_at  | 2179   | 958_at | 221     |        | 1    | 0.050  | 025209 |
| 2 | 1415674 | a_at   | 217959 | 9_s_at | 222     |        | 1    | -0.019 | 934544 |
| 3 | 14156   | 86_at  | 200927 | 7_s_at | 8       |        | 2    | -0.05  | 587315 |
| 4 | 14156   | 86_at  | 211503 | 3_s_at | 162     |        | 2    | 0.047  | 761622 |
| 5 | 14156   | 86_at  | 200928 | 3_s_at | 9       |        | 2    | 0.166  | 340311 |
| 6 | 14156   | 91_at  | 2025   | 514_at | 37      |        | 3    | -0.094 | 194414 |
|   | dpvalA  | C      | dstatB | dpvalB | meta.z  | stat : | meta | a.pval |        |
| 1 | 0.3     | -0.450 | 082351 | 0.0    | -0.716  | 5331   | 0.47 | 736622 |        |
| 2 | 0.8     | -0.450 | 082351 | 0.0    | -1.571  | 0447   | 0.11 | 161723 |        |
| 3 | 0.8     | 0.025  | 563087 | 0.4    | 0.389   | 3317   | 0.69 | 970308 |        |
| 4 | 0.5     | 0.025  | 563087 | 0.4    | 1.010   | 5424   | 0.31 | 122355 |        |
| 5 | 0.1     | 0.025  | 563087 | 0.4    | 1.5958  | 3498   | 0.11 | 105223 |        |
| 6 | 0.4     | 0.909  | 984699 | 0.0    | 0.8408  | 3304   | 0.40 | 004429 |        |

The function agdex.scatterplot produces a scatterplot of the difference-of-means statistics for probe-set pairs.

> agdex.scatterplot(agdex.res, gset.id=NULL)

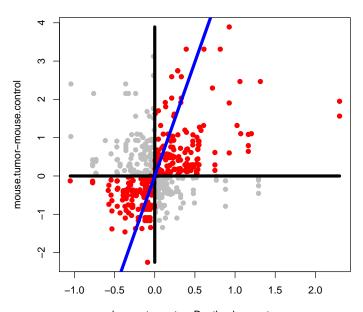

 $human.tumor.typeD-other.human.tumors\\ cos=0.29\;,\; cos.pvalA=0\;,\; cos.pvalB=0\;;\; dop=0.15\;,\; dop.pvalA=0.1\;,\; dop.pvalB=0.1\;$ 

The results of the genome-wide AGDEX analysis are available in the gwide.agdex.result component.

### > agdex.res\$gwide.agdex.res

```
stat.name stat.value A.pval B.pval A.nperms
                cos 0.2926636
                                   0.0
                                           0.0
                                                     10
cos.stat
                                   0.1
                                           0.1
                                                     10
                dop 0.1510204
prop.stat
          A.exact B.nperms B.exact
cos.stat
            FALSE
                         10
                              FALSE
            FALSE
                         10
                              FALSE
prop.stat
```

The gwide.agdex.result component is a data.frame with the cosine and difference-of-proportions statistics and their p-values by permutation of group labels from experiments "A" and "B". It also indicates the number of permutations performed for each experiment and whether or not the test is exact (i.e., based on all possible permutations).

The results of gene-set differential expression analysis for each experiment, cross-experiment meta-analysis, and cross-experiment agreement are available in the *gset.res* component.

# > head(agdex.res\$gset.res)

```
gset.source
```

```
2
            Α
3
            Α
4
            Α
5
            Α
6
            Α
                                                             gset.name
1
                                                     PHOTOTRANSDUCTION
2
                                    CDC42_PROTEIN_SIGNAL_TRANSDUCTION
3
                                            GLYCOSAMINOGLYCAN_BINDING
4
                                                DNA_CATABOLIC_PROCESS
5 RNA_POLYMERASE_II_TRANSCRIPTION_FACTOR_ACTIVITY__ENHANCER_BINDING
6
                           NLS_BEARING_SUBSTRATE_IMPORT_INTO_NUCLEUS
  A.gset.dstat A.gset.dpval A.gset.cos.stat A.gset.cos.pval
     0.2502446
                         0.4
                                    0.3535225
                                                           0.1
1
     0.4004950
                                                           0.3
2
                         0.0
                                    0.5855269
3
     0.3268436
                         0.0
                                    0.1200461
                                                           0.6
4
                                                           0.0
     0.2779532
                         0.0
                                    0.4617482
5
                         0.0
                                    0.3751870
                                                           0.4
     0.3332079
                                                           0.5
6
     0.2376916
                         0.0
                                    0.2526408
  A.gset.dop.stat A.gset.dop.pval A.gset.nperms
       0.41666667
                               0.2
1
2
       0.09677419
                               0.9
                                                10
3
       0.25000000
                               0.2
                                                10
4
       0.20754717
                               0.2
                                                10
5
       0.22727273
                               0.4
                                                10
6
       0.04166667
                               0.9
                                                10
 B.gset.dstat B.gset.dpval B.gset.cos.stat B.gset.cos.pval
     0.8264484
                                    0.3535225
1
                           0
                                    0.5855269
2
     0.7193008
                           0
                                                           0.0
3
     0.6583517
                                    0.1200461
                                                           0.5
                           0
4
     0.5866383
                           0
                                    0.4617482
                                                           0.1
5
     0.6561492
                           0
                                    0.3751870
                                                           0.2
                                    0.2526408
6
     0.6050002
                           0
                                                           0.2
  B.gset.dop.stat B.gset.dop.pval B.gset.nperms
                               0.0
1
       0.41666667
2
                               0.7
       0.09677419
                                                10
3
       0.25000000
                               0.4
                                                10
4
       0.20754717
                               0.3
                                                10
5
       0.22727273
                               0.6
                                                10
6
                               0.9
                                                10
       0.04166667
 meta.enrich.zstat meta.enrich.pval
                          0.087231424
1
           1.358003
2
           2.390900
                          0.008403564
3
           2.390900
                          0.008403564
4
           2.390900
                          0.008403564
```

0.008403564

5

2.390900

#### 2.390900 0.008403564

6

If there is interest in seeing probe-set level details for the gene-set analysis results, the function *get.gset.result.details* may be used. The function *get.gset.result.details* may be used to obtain details for a specific gene-set of particular interest or to obtain details for those with p-values less than a specific threshold.

```
> gset.res.stats<-get.gset.result.details(agdex.res, gset.ids = NULL, alpha=0.01)
> names(gset.res.stats)
```

```
[1] "enrichA.details" "enrichB.details" "agdex.details"
```

> head(gset.res.stats\$enrichA.details)

```
probe.id
                    dstat dpval
                                         gset.name
1 203271_s_at -0.03847545
                            0.5 PHOTOTRANSDUCTION
2 203826_s_at -0.01624495
                            0.9 PHOTOTRANSDUCTION
3 206425_s_at 0.37599258
                            0.0 PHOTOTRANSDUCTION
4 206454_s_at
                            0.1 PHOTOTRANSDUCTION
              0.53651387
5 206455_s_at 0.40814880
                            0.1 PHOTOTRANSDUCTION
    206671_at 0.10679795
                            0.8 PHOTOTRANSDUCTION
 meta.enrich.zstat meta.enrich.pval
1
           1.358003
                          0.08723142
2
           1.358003
                          0.08723142
3
           1.358003
                          0.08723142
4
                          0.08723142
           1.358003
5
           1.358003
                          0.08723142
6
           1.358003
                          0.08723142
```

> head(gset.res.stats\$agdex.details)

```
gset.name A.gset.cos.stat
  gset.source
1
            A PHOTOTRANSDUCTION
                                        0.3535225
2
            A PHOTOTRANSDUCTION
                                        0.3535225
3
            A PHOTOTRANSDUCTION
                                        0.3535225
4
            A PHOTOTRANSDUCTION
                                        0.3535225
5
            A PHOTOTRANSDUCTION
                                        0.3535225
6
            A PHOTOTRANSDUCTION
                                        0.3535225
  A.gset.cos.pval A.gset.dop.stat A.gset.dop.pval
1
              0.1
                         0.4166667
                                                 0.2
2
               0.1
                                                 0.2
                         0.4166667
3
               0.1
                         0.4166667
                                                 0.2
4
               0.1
                         0.4166667
                                                 0.2
5
               0.1
                         0.4166667
                                                 0.2
6
               0.1
                         0.4166667
                                                 0.2
  B.gset.cos.stat B.gset.cos.pval B.gset.dop.stat
        0.3535225
                                0.2
                                          0.4166667
```

```
2
        0.3535225
                               0.2
                                         0.4166667
3
        0.3535225
                               0.2
                                         0.4166667
4
        0.3535225
                               0.2
                                         0.4166667
5
                                         0.4166667
        0.3535225
                               0.2
6
        0.3535225
                               0.2
                                         0.4166667
  B.gset.dop.pval
                                   probeA A.index B.index
                      probeB
1
                0 1417577_at 206425_s_at
                                               94
2
                0 1417577_at
                                                        20
                                210814_at
                                               153
3
                0 1418123_at 203271_s_at
                                               48
                                                        27
4
                0 1418552_at
                                208036_at
                                                        36
                                              116
5
                0 1419025_at
                                                        42
                                206671_at
                                              101
6
                0 1419740_at
                                210304_at
                                                        59
                                               150
                           dstatB dpvalB meta.zstat
        dstatA dpvalA
                  0.0
  0.375992580
                      1.1982295
                                       0
                                           2.801207
                  1.0 1.1982295
                                           1.400603
2 -0.006725913
                                       0
3 -0.038475448
                  0.5 - 0.1625442
                                       0 -1.851373
                  0.9 0.7354403
  0.088722157
                                       0
                                           1.485207
 0.106797954
                  0.8 0.7793680
                                       0
                                           1.571045
  0.298957769
                  0.2 0.5042512
                                       0
                                           2.234821
    meta.pval
1 0.005091187
2 0.161332688
3 0.064115936
4 0.137488881
5 0.116172255
6 0.025429133
```

> dna.cat.process.gset.res<-get.gset.result.details(agdex.res, gset.ids="DNA\_CATABOLIC\_PROCE
> head(dna.cat.process.gset.res\$agdex.details)

```
gset.source
                           gset.name A.gset.cos.stat
1
            A DNA_CATABOLIC_PROCESS
                                            0.4617482
2
            A DNA_CATABOLIC_PROCESS
                                            0.4617482
3
            A DNA_CATABOLIC_PROCESS
                                            0.4617482
4
            A DNA_CATABOLIC_PROCESS
                                            0.4617482
5
            A DNA_CATABOLIC_PROCESS
                                            0.4617482
6
            A DNA_CATABOLIC_PROCESS
                                            0.4617482
  A.gset.cos.pval A.gset.dop.stat A.gset.dop.pval
                0
                         0.2075472
                                                0.2
1
2
                0
                         0.2075472
                                                0.2
3
                0
                                                0.2
                         0.2075472
4
                0
                         0.2075472
                                                0.2
5
                0
                         0.2075472
                                                0.2
6
                0
                         0.2075472
                                                0.2
  B.gset.cos.stat B.gset.cos.pval B.gset.dop.stat
        0.4617482
                               0.1
                                          0.2075472
```

```
2
        0.4617482
                                0.1
                                           0.2075472
3
        0.4617482
                                0.1
                                           0.2075472
4
        0.4617482
                                0.1
                                           0.2075472
5
        0.4617482
                                0.1
                                           0.2075472
6
        0.4617482
                                0.1
                                           0.2075472
  B.gset.dop.pval
                                      probeA A.index B.index
                         probeB
1
               0.3
                     1416837_at 208478_s_at
                                                  125
2
                     1416837_at 211833_s_at
                                                  171
               0.3
                                                            13
3
               0.3
                     1417328_at 203720_s_at
                                                   61
                                                            18
4
               0.3
                     1417328_at
                                   203719_at
                                                   60
                                                            18
5
                                   221295_at
                                                  235
               0.3
                     1417956_at
                                                            21
6
               0.3 1417983_a_at
                                   209096_at
                                                  134
                                                            24
       dstatA dpvalA
                          dstatB dpvalB meta.zstat
                  0.3 -1.3733719
                                       0 -2.0846738
1 -0.15938070
2 -0.24029731
                  0.3 -1.3733719
                                       0 -2.0846738
  -0.12147246
                  0.3 - 0.4491537
                                       0 -2.0846738
  -0.15520865
                  0.0 -0.4491537
                                       0 -2.8012069
   0.57610397
                  0.0 1.1911363
                                          2.8012069
   0.03219396
                  0.5 -0.3694369
                                       0 -0.9498341
    meta.pval
1 0.037098920
2 0.037098920
3 0.037098920
4 0.005091187
5 0.005091187
6 0.342196567
```

## 4.6 Store and Report AGDEX Results

User may also use the *write.agdex.result* command to save their results in tabdelimited text format for viewing in Microsoft Excel. The command *read.agdex.result* may be used to read the output of *write.agdex.result* back into R.

Users may also wish to annotate the genes in each of the above result. Bioconductor annotation packages and annotation databases provide these capabilities for a wide range of gene expression microarrays.

### 5 References

- Pounds, S. et al. A Procedure to statistically evaluate agreement of differential expression for cross-species genomics. *Bioinformatics*, doi: 10.1093/bioinformatics/btr362(2011).
- 2. Johnson, R. et al. Cross-species genomics matches driver mutations and cell compartments to model ependymoma. *Nature*, 466, 632-6 (2010).

- 3. Gibson, P. et al. Subtypes of medulloblastoma have distinct developmental origins. *Nature*, 468, 1095-99 (2010).
- 4. Pounds, S., et al. Integrated Analysis of Pharmacokinetic, Clinical, and SNP Microarray Data using Projection onto the Most Interesting Statistical Evidence with Adaptive Permutation Testing. *International Journal of Data Mining and Bioinformatics*, 5:143-157 (2011).